## 土砂災害警戒区域等の指定の告示に係る図書(その1)

山梨系城

道言。

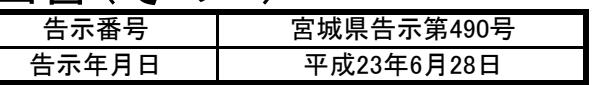

8#

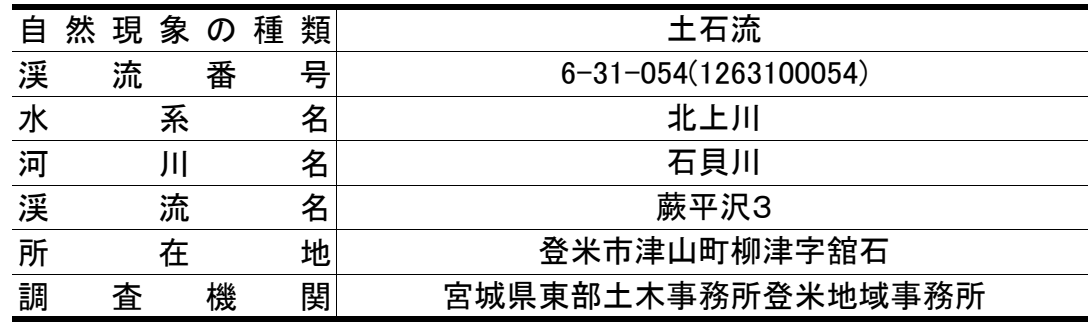

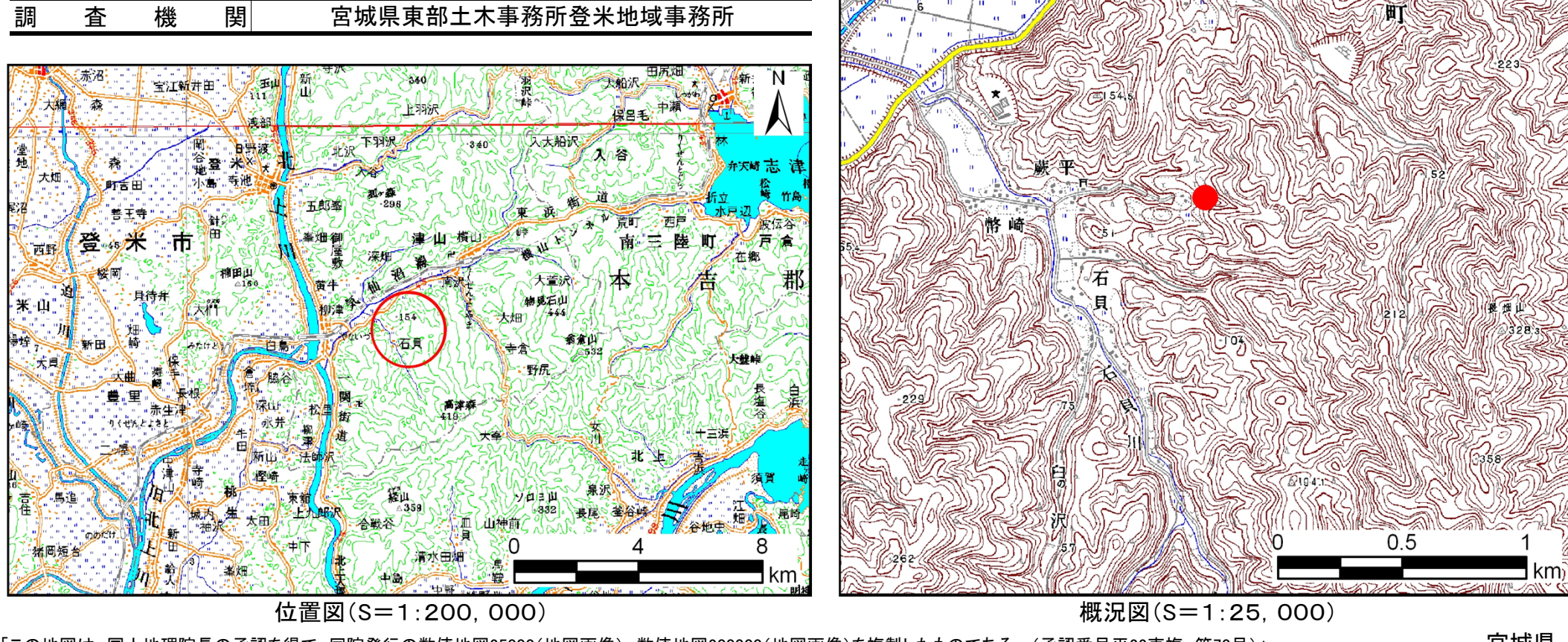

「この地図は、国土地理院長の承認を得て、同院発行の数値地図25000(地図画像)、数値地図200000(地図画像)を複製したものである。 (承認番号平22東複、第70号)」 了のサンスの 宮城県

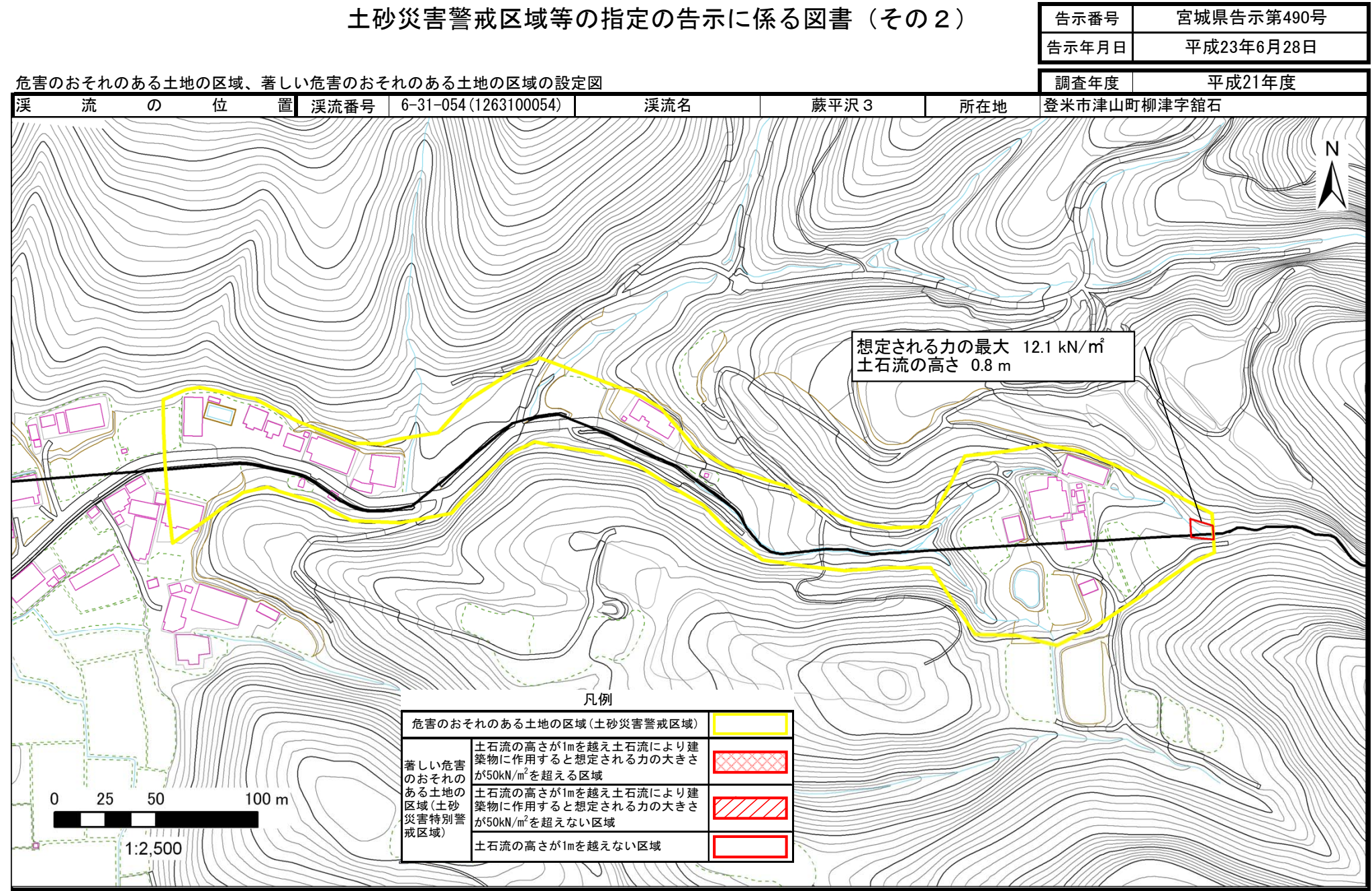